## **Astra Linux Common Edition 2.12: Fake RAID (Host RAID)**

Astra Linux Common Edition 2.12.4 BIOS UEFI Legacy RAID :

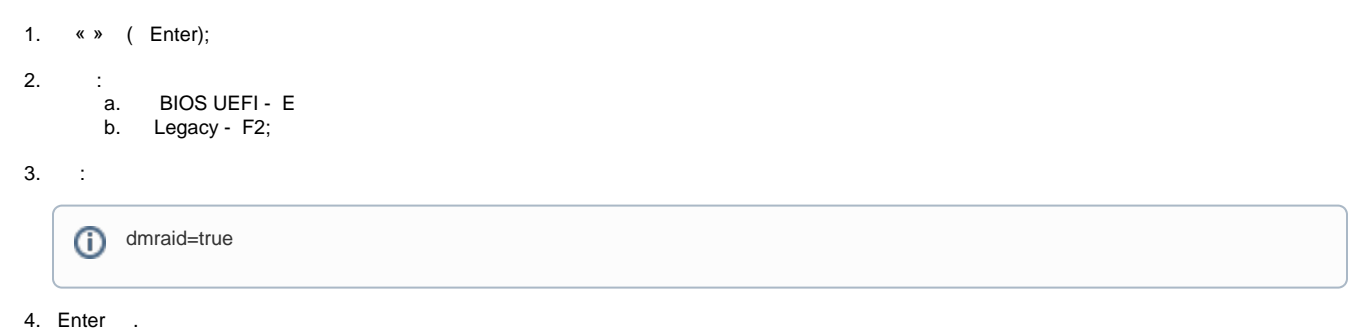